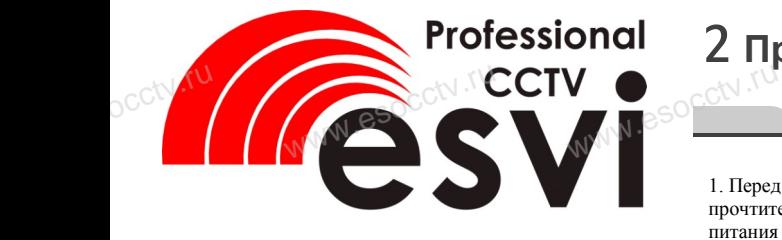

### **EVC-IP-BQ4.0-CX-P(XM)**<br>
WWW.esoc**.ru** WWW.esoc.ru<br>
www.ru engreent  $e^{\cot\sqrt{\mathbf{E}}}}$

**Руководство по быстрой настройке** pcctv.ru

Tesvi

Благодарим Вас за выбор нашего оборудования. Пожалуйста, перед использованием оборудования внимательно прочитайте данное руководство. Все программное обеспечение, необходимое для работы с оборудованием, Вы можете скачать с сайта **esocctv.ru**. рабо<br>ОСС<sup>†\ сайта</sup> ррудованием, Вы можете<br>tv.ru.<br>ЭСПЭКОРКЭ УСТ Example the second works of the second was a second to the second version of the second version of the second version of the second version of the second version of the second version of the second version of the second ve

1 **Распаковка устройства**

После получения товара, пожалуйста откройте коробку, чтобы проверить внешний вид устройства и комплектацию, сверяясь с нижеприведенным перечнем. верить внешний вид устреверить внешний вид устреверяясь с нижеприведен

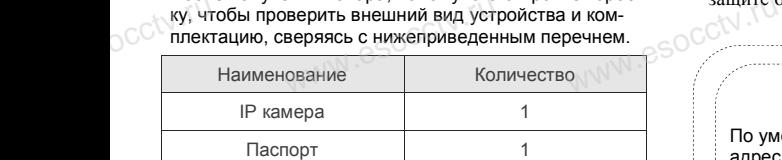

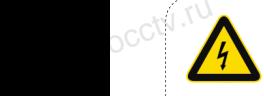

occtv.ru

pcctv.ru

Работы по монтажу камеры должен производить специалист, так как существует опасность поражения электрическим током. Работы по монтажу каме<br>производить специалист,<br>существует опасность по WWW.<br>Experimental Mapon<br>More Mapon<br>More Mapon

### *Внимание:*

*Производитель оставляет за собой право в одностороннем порядке, без уведомления потребителя вносить изменения в конструкцию, характеристики и функции изделия в целях повышения производительности и улучшения эксплуатационных параметров. Если вы заметили ошибку в описании, пожалуйста, сообщите нам по адресу support@esocctv.ru* www.esocctv.ru **имание:**<br>гль оставляет за собой пра<br>дке, без уведомления потре<br>ния в конструкцию, характ  $\sum_{u,u\in\mathbb{N}}^{\text{norm}}$ 

www.esocctv.ru

# 2 **Примечания к продукту** 3 **Основные характеристики** 5 **Структура камеры** Www.esocctv.ru

1. Перед использованием камеры, пожалуйста, прочтите это руководство и убедитесь, что блок питания исправен и соответствует требованиям. 2. Пользователи должны следовать инструкции<br>производителя, заниматься монтажом и демонт<br>жом камеры должен профессионал, не надо сам<br>стоятельно разбирать камеру. производителя, заниматься монтажом и демонтажом камеры должен профессионал, не надо самостоятельно разбирать камеру.

3. Для предотвращения повреждения светочувствительной матрицы не допускайте попадания в объектив прямого яркого света в течение длительного времени.

ырсмени.<br>4. Если объектив загрязнен или запотел, пожалуй-<br>ста, используйте сухую мягкую ткань, чтобы очи-<br>стить его.<br>5. Камеру не следует устанавдивать под кондицио ста, используйте сухую мягкую ткань, чтобы очистить его.  $\begin{array}{c}\n\text{Brown} \\
\text{Brown} \\
\text{Cay} \\
\text{Cay} \\
\text{Cay} \\
\text{Cay} \\
\text{Cay} \\
\text{Cay} \\
\text{D.} \\
\text{D.} \\
\text{D.} \\
\text{D.} \\
\text{Eay} \\
\text{D.} \\
\text{D.} \\
\text{Eay} \\
\text{D.} \\
\text{Eay} \\
\text{D.} \\
\text{Eay} \\
\text{D.} \\
\text{Eay} \\
\text{D.} \\
\text{Eay} \\
\text{D.} \\
\text{Eay} \\
\text{D.} \\
\text{Eay} \\
\text{D.} \\
\text{Eay} \\
\text$ .<br>WWW.esocctv.ru

5. Камеру не следует устанавливать под кондиционером, в противном случае высока вероятность попадания конденсата на объектив и как следствие размытое изображение.

6. При установке, ремонте или очистке оборудования, пожалуйста, убедитесь, что питание выключено. 6. При установке, ремонте или очистке оборудов<br>ния, пожалуйста, убедитесь, что питание выключ<br>но.<br>7. Избегайте высокой температуры или близости  $we have a new function of the function  $\theta$ . The sum of the function  $\theta$  is given by  $\theta$ .$ 

источников тепла в месте

установки камеры, обратите внимание на вентиляцию.

8. Во избежание повреждения камеры и поражения электрическим током, непрофессионалам запрещено монтировать и де-

монтировать оборудование. 9. Запрещено использовать наше оборудование в оком,<br>ам запрещено монтирова<br>ррудование.<br>пользовать наше оборудо

среде сильного магнитного поля и лазерного излучения. 10. Пожалуйста, примите меры по заземлению и

защите от молний. www.esocctv.ru

#### **Важно:**

- По умолчанию камера имеет статический IP адрес 192.168.1.10
- Имя пользователя: admin
- Пароль: <пустой> Программа для поиска камеры в сети и измене-

имя пользователя: admin<br>Пароль: <пустой><br>Программа для поиска камеры в сети и измене-<br>ния сетевых настроек - DeviceManager (скачайте<br>с нашего сайта esocctv.ru). с нашего сайта esocctv.ru).

### **Напоминания:**

www.esocctv.ru

• Установите устройства защиты от молнии или выключите питание при громе и молнии. • Для захвата видео и фотографий высокого качества, пожалуйста, убедитесь, что сетевое подключение является стабильным и бесперебойным. инания:<br>овите устройства защить<br>ключите питание при гро ww.esocctv.ru

www.esocctv.ru

## Www.esocctv. www.esoc**.com/www.esocctv.ru**<br>www.esoc**.com/www.esocctv.ru**

1. Работа камеры в условиях низкой освещенности, высокая производительность формирования изображения в режиме реального времени.

2. Поддержка управления и мониторинга по сети через браузер IE.

3. Поддержка двойного потока.

4. Поддержка настроек цвета, яркости, насыщенности. браузер IE.<br>3. Поддержка двойного потока.<br>4. Поддержка настроек цвета, яркости, насыщенности.<br>5. Поддержка передачи видео в режиме реального времени. обнаружение движения, зоны приватности (маскировка). 6. Поддержка удаленного мониторинга, протокола ONVIF, механический ИК-фильтр. % браузер IE<br>(3. Поддер: 4. Поддер: 4. Поддер:<br>5. Поддер: 5. Поддер:

## 4 **Характеристики** www.esocctv.ru

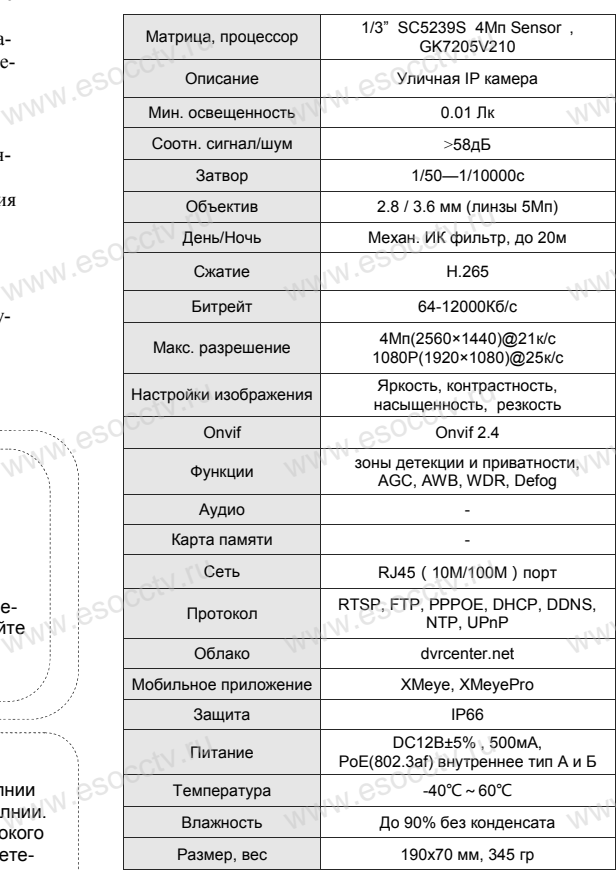

 $5$  Структура камеры

Приведенная ниже иллюстрация используется в качестве примера. Www.e

#### **1. Входной интерфейс**

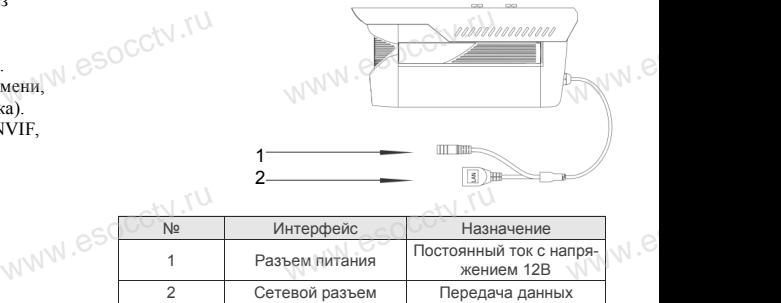

### **2. Пример схемы соединений**

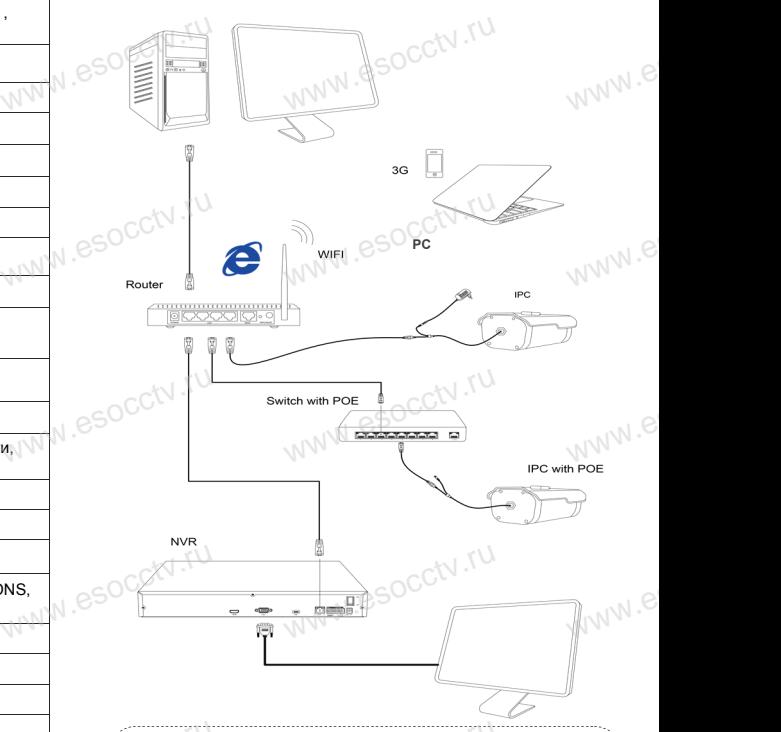

### *Гарантийные обязательства:*

*Гарантийный срок эксплуатации устройства составляет 36 месяцев со дня отгрузки со склада производителя, но не более 60 месяцев после даты производства (см. на наклейке*  непосредственно на устройстве).<br>www.assett.ru/www.assett.ru/www.assett.ru/www.assett.ru/www.assett.ru/www.assett.<br>www.assett.ru/www.assett.ru/www.assett.ru/www.assett.ru/www.assett.ru/www.assett.ru/www.assett.ru/www.asset  $\overline{Kapanmu\$  $mg$ **Henocpeo**  $\frac{1}{\sqrt{N}}$ es